# **Exercice Datagora – Semaine de la presse (CLEMI)**

# **1. Datagora, c'est quoi ?**

Datagora est une plateforme, gratuite, qui vise à faciliter l'accès, la compréhension et la réutilisation des données statistiques dans le débat public. L'intérêt de Datagora pour l'éducation aux médias et à l'information réside notamment dans sa capacité à rendre facilement accessible et pédagogique des publications et données utiles pour des lycéens ou étudiants.

- **Accessible** car la plateforme agrège sur une même interface différentes sources publiques d'études ou de statistiques restituées de manière claire et synthétique.
- Pédagogique car la plateforme
	- o Propose la définition des termes clés ou complexes (méthodologie, glossaire) ;
	- o Permet de distinguer les différents types d'instituts ;
	- o Permet d'accéder systématiquement à la publication d'origine

Ainsi, Datagora permet de sensibiliser à l'importance de retourner à la « source » des informations qui peuvent circuler sur internet. La plateforme permet également de distinguer les différents types de producteurs de données : un think tank ne bénéficie pas de la même légitimité – et neutralité – qu'un service statistique ministériel et il est essentiel de rendre visible la différence pour mieux appréhender et contextualiser les données ou informations émises.

# **2. Datagora, comment ça marche ?**

Concrètement, Datagora compile dans un flux d'informations en continu des « *datapoints* », format de restitution synthétique des éléments clés de publications en provenance de sources fiables (les « instituts »). Ces *datapoints* sont créés par les instituts eux-mêmes qui administrent leur propre compte. Ils sont reconnaissables à la petite cocarde rouge à côté de leur nom.

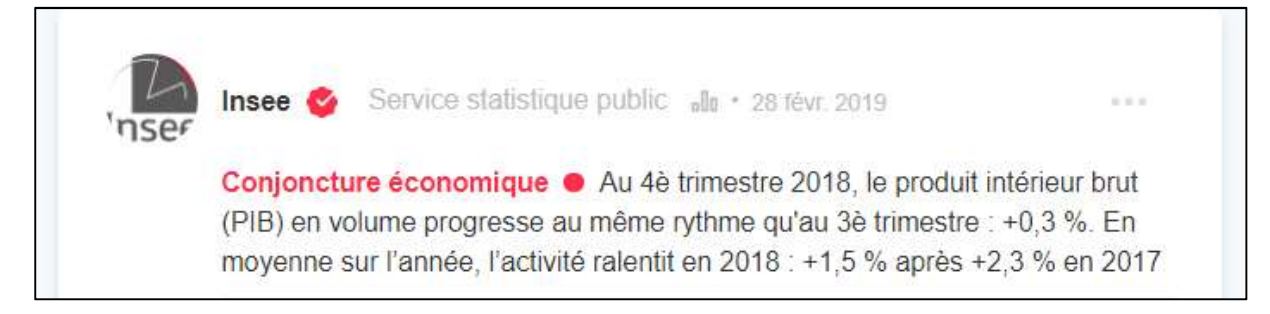

*L'Insee est un compte certifié, reconnaissable à la petite cocarde rouge à droite de son nom* 

Les datapoint respectent un certain format. Ils sont toujours :

- **Courts** : 250 caractères max pour être digestes et facilement partageables sur les réseaux sociaux, notamment Twitter ;
- **Issus d'un document public** : rapport, étude, actualisation d'une base de données, note de recherche…)

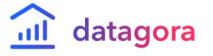

- **Sourcés**, c'est-à-dire qu'il est forcément rattaché à une publication originelle, disponible sur le site de l'institut, et à laquelle un utilisateur peut accéder en un clic
- **Catégorisés :** ils sont rattachés à une des cinq grandes catégories (économie, société, politique, environnement, international) et à un thème (par exemple le thème Industrie au sein de la catégorie économie)
- **Pédagogiques** : ils peuvent contenir des **définitions des termes complexes,** des **extensions** pour apporter plus d'information et un **média (**graphique, vidéo, illustration) pour illustrer.

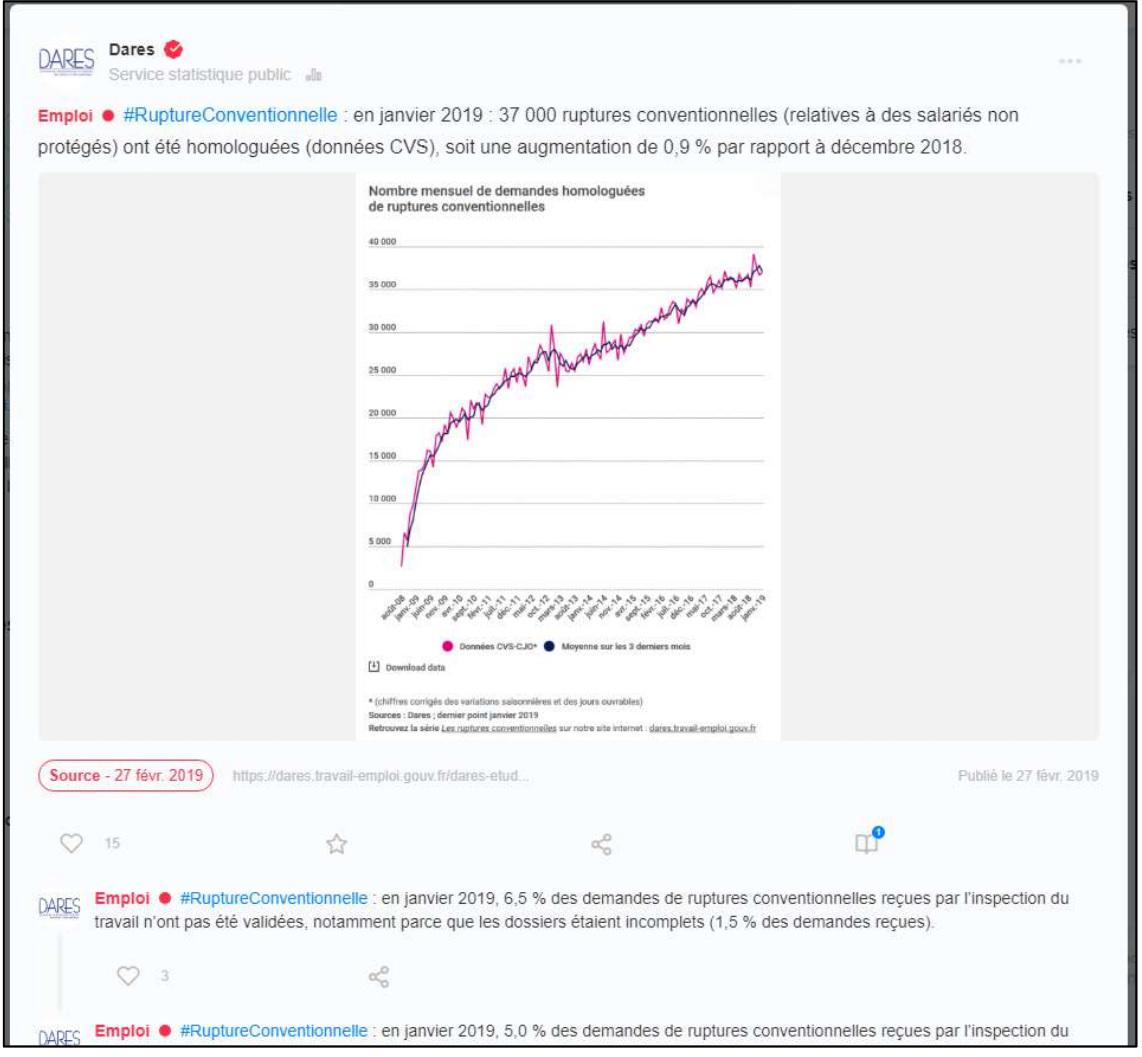

*Exemple d'un datapoint issu de la Dares* 

Dans l'exemple ci-dessus, vous avez un datapoint publié le 27 février 2019, issu de la Dares (catégorie : service statistique public), institut certifié (reconnaissable par la petite cocarde rouge). Il est rattaché à la catégorie « économie » (couleur rouge) et à la thématique « emploi ». Il contient une définition (petite icone en forme de livre avec une pastille bleue) « Rupture conventionnelle individuelle » et plusieurs extensions.

Au-delà des datapoints, il y a quelques notions importantes à maîtriser autour de la plateforme :

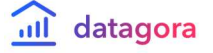

- S'il n'est pas nécessaire d'avoir un compte pour accéder à la plateforme, certaines fonctionnalités ne sont disponibles qu'après inscription (en haut à droite, bouton « se connecter », puis « je m'inscris ») : personnalisation de son flux d'information, abonnement aux publications, sauvegarder ses datapoints favoris... L'exercice proposé peut se faire sans avoir à créer son compte sur Datagora.
- La plateforme se décompose en trois éléments principaux :
- a) **Le flux principal** où se trouve les datapoints récemment publiés
- b) **Les pages instituts** où il est possible de retrouver les datapoints de chaque institut

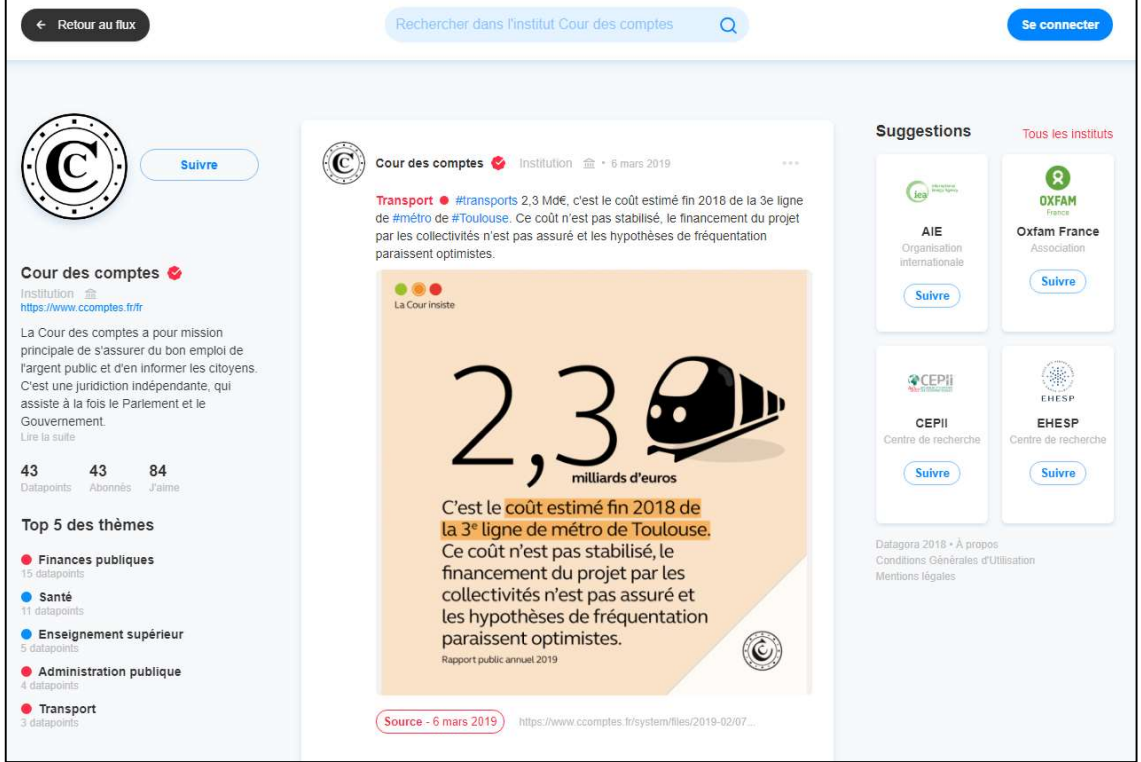

*Exemple d'une page institut sur Datagora : ici celle de la Cour des comptes* 

- Il est possible d'accéder à l'ensemble des organismes présents sur la plateforme, et à la nomenclature associée, en cliquant sur « tous les instituts »

| <b>Instituts</b>       |                             | <b>alla</b> Service statistique public |                                                                        |               |  |  |
|------------------------|-----------------------------|----------------------------------------|------------------------------------------------------------------------|---------------|--|--|
| alla                   | Service statistique public  |                                        | Insee &                                                                |               |  |  |
|                        | Organisme public            | nser                                   | L'Insee a pour mission de collecter, analyser et diffuser des<br>infor | <b>Suivre</b> |  |  |
| $\widehat{\text{min}}$ | Institution                 |                                        | Drees &                                                                |               |  |  |
|                        | Centre de recherche         | )rees                                  | La Drees est le service statistique du Ministère des                   | <b>Suivre</b> |  |  |
| 57                     | Institution européenne      |                                        | Solidarités et                                                         |               |  |  |
| $\oplus$               | Organisation internationale |                                        | Agreste                                                                |               |  |  |
|                        | Think tank                  | <b>ATTERS</b>                          | Agreste est le site du Service de la statistique et de la<br>prospecti | <b>Suivre</b> |  |  |
| (L)                    | Institut de Sondage         |                                        | <b>Interstats</b>                                                      |               |  |  |
|                        | <sup>22</sup> , Association |                                        | Interstats est le service statistique du ministère de                  | <b>Suivre</b> |  |  |

*L'ensemble des instituts présents sur Datagora sont répartis dans des catégories distinctes* 

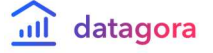

c) **La barre de recherche**, tout en haut au centre de la page, qui permet à la fois de chercher un terme clé (racisme, apprentissage, croissance…) ou une page institut (Insee, Drees, Ined…). Par exemple, pour trouver la page Insee, il faut taper « Insee » dans la barre de recherche, sans faire entrer, puis sélectionner la suggestion qui va s'afficher en dessous de la barre (cf capture d'écran ci-dessous).

| datagora<br>$\mathbf{u}$                    |                       |                                                                         |                    | Insee        |                                                   |                    |  |  |
|---------------------------------------------|-----------------------|-------------------------------------------------------------------------|--------------------|--------------|---------------------------------------------------|--------------------|--|--|
|                                             |                       |                                                                         |                    | #Insee       | al Chi<br>1 datapoints                            |                    |  |  |
| Toute l'actualité (1297)                    |                       |                                                                         | OCDE               | <i>Insee</i> | Insee $\bullet$<br>Service statistique public «la | is and             |  |  |
| <b>C</b> Économie<br>· Politique<br>Société | 11/11<br>7/7<br>14/14 | $\mathcal{L}$<br>$\bullet$<br>$\sim$<br>v.<br>$\vee$<br>$\triangledown$ | Europe<br>cette an | $A = 1$      | Apec<br>Association A                             | e croissance de 4% |  |  |

*Trouver la page institut Insee depuis la barre de recherche* 

- Dernier point mais non le moindre, **il n'est pas possible de commenter sur Datagora**. Un utilisateur, même en ayant un compte, peut interagir avec le contenu (« liker », mettre en favori, retourner à la source, regarder les définitions associées, filtrer ses thématiques, s'abonner à des instituts, partager sur d'autres plateformes) mais ne peut pas créer soimême du contenu en commentant un datapoint par exemple. C'est aussi ce qui garantit que les informations publiées sur Datagora proviennent de sources rigoureuses et identifiées. Il est cependant possible de **partager les datapoints sur les réseaux sociaux**.

# **3. L'exercice Datagora pour la semaine de la presse 2019**

*L'exercice proposé consiste à chercher des chiffres récents autour du chômage en France et à constater qu'il existe plusieurs sources officielles fournissant des statistiques sur l'emploi et que celles-ci peuvent parfois ne pas correspondre totalement. Un des objectifs est donc de faire comprendre la différence entre ces sources ainsi que les méthodologies utilisées. Un autre objectif est d'insister sur l'importance de croiser les sources et, en cas de doute, de revenir systématiquement à la publication originelle. L'exercice permet ainsi de suivre un cheminement logique dans la recherche de statistiques et leur compréhension en navigant sur la plateforme Datagora mais aussi en-dehors à travers les sites des organisations partenaires (Insee, Dares…).* 

#### **1. Où trouver le chiffre que je recherche ?** *(temps estimé : 15/20 minutes)*

Démarrez la session en initiant une discussion avec vos élèves autour de la problématique suivante : *où iriez-vous chercher des statistiques sur le chômage ?* Vous pouvez lister au tableau les différentes propositions. Catégorisez les éventuelles propositions en 4 groupes :

- Les instituts statistiques ou organismes publics
- Les médias
- x Les réseaux sociaux
- Les moteurs de recherche (Google, Qwant...)

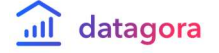

Semaine de la presse et des médias 2019 - Ressources numériques pédagogiques pour la classe

Expliquez rapidement la distinction entre ces 4 catégories d'acteurs (les médias ne produisent pas les chiffres du chômage, ils reprennent des statistiques provenant d'organismes officiels. Des chiffres sur l'emploi peuvent circuler sur les réseaux sociaux, à travers des articles, des posts, des infographies, mais il est souvent difficile de déceler la source et de vérifier l'information. Les moteurs de recherche sont des curateurs de contenus, ils renvoient sur des sites externes comme ceux des instituts statistiques). Insistez sur l'importance de s'informer en remontant à la source originelle, i.e. les organismes statistiques qui collectent et produisent les chiffres sur l'emploi. Proposez leur ensuite d'aller sur Datagora (https://datagora.fr/) pour faciliter la découverte de sources institutionnelles.

## **2. Découvrir Datagora** *(temps estimé : 10 minutes)*

Expliquez-leur ce qu'est Datagora – un agrégateur gratuit de producteurs statistiques et d'études – et faites-leur découvrir les fonctionnalités clés de la plateforme (cf « 2. Datagora, comment ça marche »), notamment le format datapoint, les filtres thématiques, la barre de recherche, les pages instituts (en utilisant la barre de recherche). Ils peuvent se créer un compte (gratuit), mais ce n'est pas nécessaire pour la poursuite de l'exercice.

## **3. Rechercher des chiffres autour du chômage** *(temps estimé : 20 minutes)*

Proposez-leur de taper « chômage » (sans faire entrer) dans la barre de recherche. Une suggestion de termes vous sera proposée. Choisissez « chômage » en cliquant dessus.

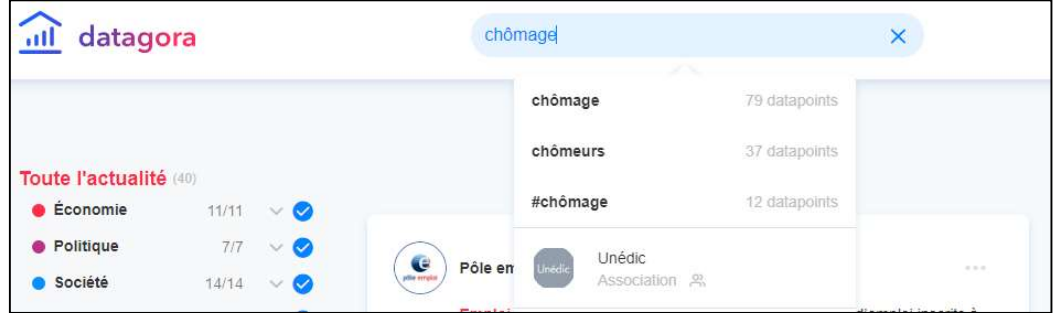

#### Que trouvez-vous ?

# Quel est le dernier datapoint qui permet de trouver la réponse à la question du nombre de chômeurs en France ?

A l'heure où nous écrivons ces lignes, c'est un datapoint de l'Insee :

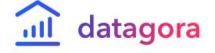

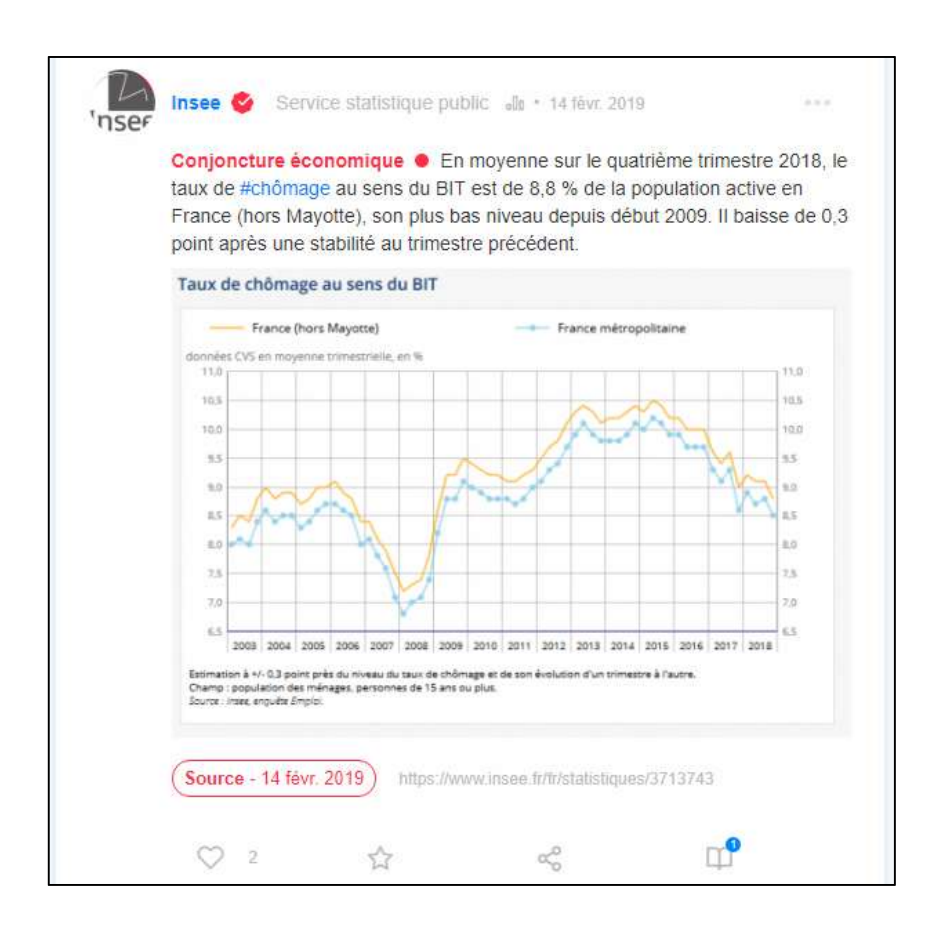

A partir de ce datapoint, invitez-les à discuter le chiffre et l'évolution présentée :

- x Quelle est la tendance entre 2008 et 2014 ? Entre 2015 et 2018 ?
- Quelle différence entre France Métropolitaine et France (hors Mayotte) ?
- **•** Que signifie « au sens du BIT » ?  $\rightarrow$  Proposez-leur d'afficher la définition associée au datapoint (en bas à droite, la petite icone livre avec une pastille « 1 » en bleu)

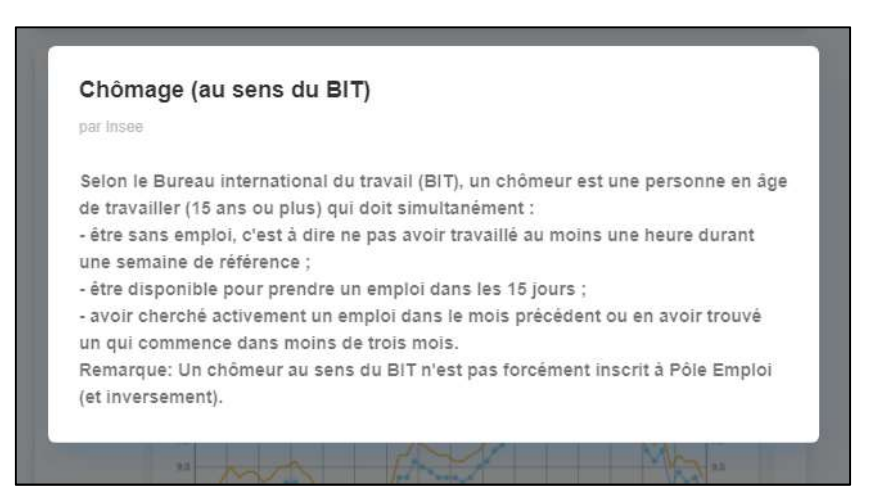

Pour aller plus loin et approfondir les chiffres présentés dans le datapoint, invitez les étudiants à cliquer sur le bouton « Source » en rouge. Ils pourront dès lors accéder à l'ensemble de la publication sur le site de l'Insee. Ils pourront également accéder aux données complémentaires, s'ils souhaitent retrouver l'ensemble des chiffres de la publication (et donc ceux affichés dans le graphique).

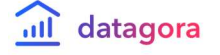

#### Semaine de la presse et des médias 2019 - Ressources numériques pédagogiques pour la classe

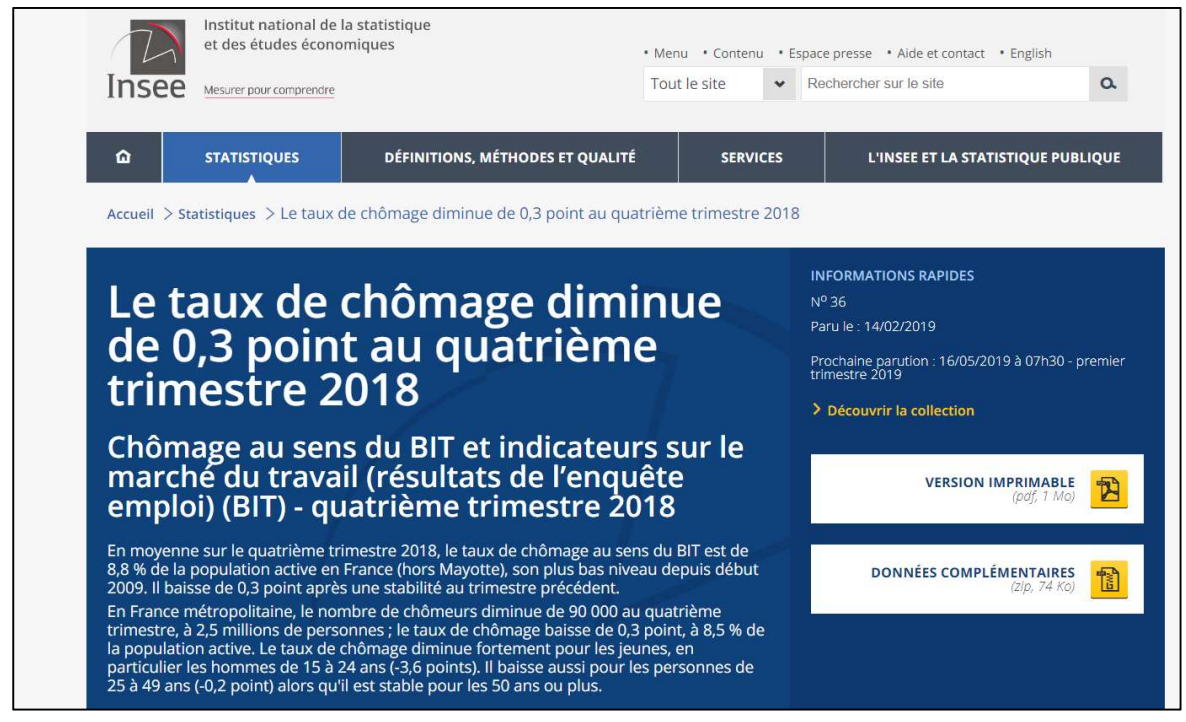

Quel est le nombre de chômeurs, en valeur absolue, au quatrième trimestre 2018 ? ( $\rightarrow$  2,5 millions)

#### **4. Les autres sources statistiques autour du chômage et de l'emploi** *(temps est : 15 min)*

Au-delà du datapoint de l'Insee, quelles sont les autres sources statistiques qui ont également des datapoints sur la thématique du chômage ? Refaites une recherche en tapant chômage ou chômeurs.

 $\rightarrow$  Pôle Emploi, OCDE, Eurostat, Dares, Unédic, CGET, Ined

Pour chacune de ces sources, allez sur leur page institut via la barre de recherche pour découvrir leur datapoint et leurs spécificités. Demandez aux étudiants de vous expliquer la distinction entre ces sources, notamment à travers le texte descriptif en haut à gauche de chaque page institut.

- Pôle Emploi : opérateur du service public de l'emploi en France, indemnise et accompagne les demandeurs d'emploi
- **La Dares** : service statistique du ministère du Travail. Produit des études sur le travail et l'emploi
- **OCDE** : organisation internationale de Coopération et de Développement Économiques. Produit des études visant à informer les prises de décisions.
- **Eurostat** : autorité statistique communautaire (= de l'UE) désignée par la Commission pour développer, produire et diffuser des statistiques européennes. Consolide les statistiques de l'emploi, mais pas seulement, de l'ensemble des pays européens.
- **Unédic** : organisme paritaire chargé d'assurer, en coopération avec Pôle Emploi, la gestion et la mise en œuvre de l'Assurance chômage.
- **Ined** : centre de recherche spécialisé sur les questions démographiques. Ne produit pas de chiffres du chômage, reprend des chiffres existants d'autres acteurs (Insee par exemple)
- **CGET** : organisme produisant des statistiques sur les questions territoriales, notamment au travers de ses 2 observatoires. Ne produit pas de chiffres du chômage, reprend des chiffres existants d'autres acteurs pour les analyser via le prisme des inégalités territoriales

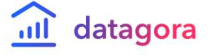

**Bienvenue dans la** *jungle des acronymes* **!** Pour faciliter leur appropriation, Datagora a créé une nomenclature permettant de regrouper certains instituts sous des catégories (services statistiques, centres de recherche…). Vous pouvez proposer aux étudiants d'accéder à cette nomenclature, en cliquant sur « tous les instituts » en rouge, en haut à droite du flux principal.

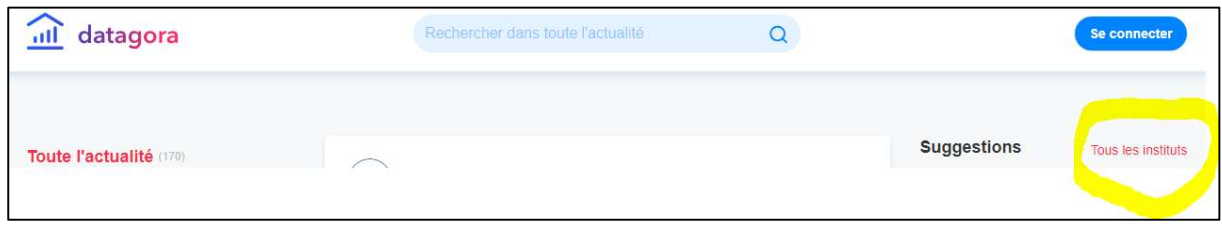

*Cliquez sur « tous les instituts » en rouge pour accéder à la nomenclature des instituts sur Datagora* 

A gauche, vous avez les 9 catégories. Il peut être opportun de leur demander s'ils savent ce qu'est un think tank et s'ils sont capables de distinguer un service statistique ministériel d'un institut de sondage.

Plus largement, quelles autres sources statistiques peuvent traiter de thématiques autour de l'emploi (formation professionnelle, insertion, salaires...) ?  $\rightarrow$  Filtrez le flux d'actualité en ne gardant que le thème « emploi » coché au sein de la catégorie économie (et décochez toutes les autres catégories).

Parmi les autres instituts présents sur cette thématique : CAE, le Dessi, Cour des comptes, Rexecode, France Stratégie, Ires… Quelles différences entre chaque institut ?

#### **5. Croiser les sources** *(temps estimé : 15 minutes)*

Allez sur la page institut Pôle Emploi. Contrairement à l'Insee, Pole Emploi n'a pas publié de datapoints sur les derniers chiffres des demandeurs d'emploi. Accédez au dernier datapoint publié (le 8 mars), et cliquez sur la définition associée :

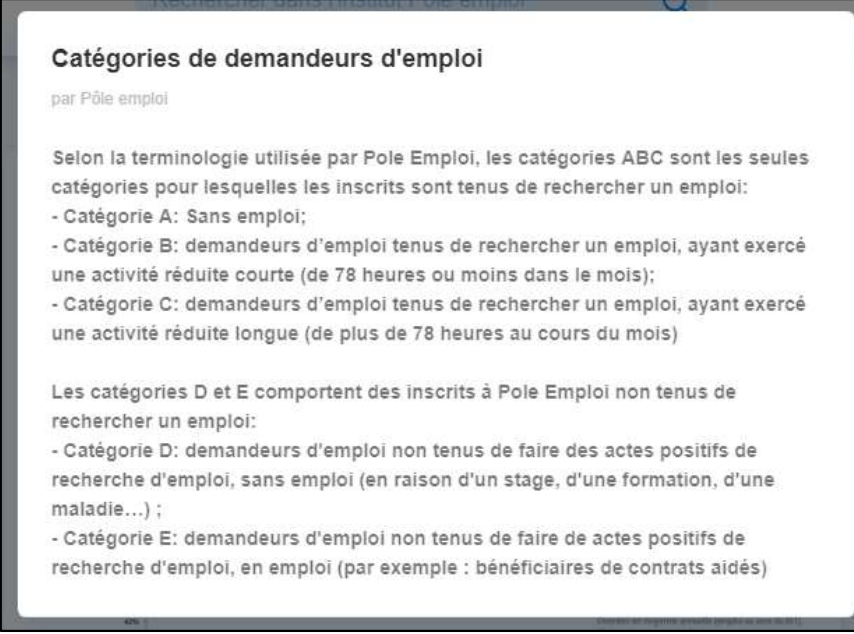

*La définition des catégories de demandeurs d'emploi, par Pôle Emploi* 

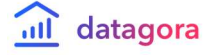

Discutez avec vos élèves des points suivants :

- Un demandeur d'emploi est-il forcément tenu de chercher un emploi ?
- Les demandeurs d'emploi sont-ils tous indemnisés ? (voir datapoint

En cliquant sur le bouton « source », vous vous retrouvez sur le site de Pole Emploi où la publication d'origine est accessible. Ne répondant pas entièrement à notre problématique, il faut aller dans l'onglet « Statistiques & analyses » et dans la rubrique « Chômage et demandeurs d'emploi ».

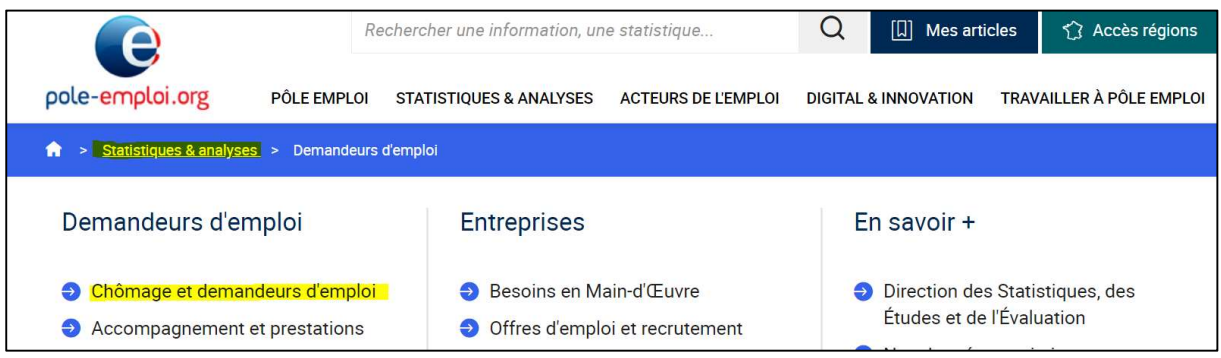

### Vous devriez accéder à la page suivante :

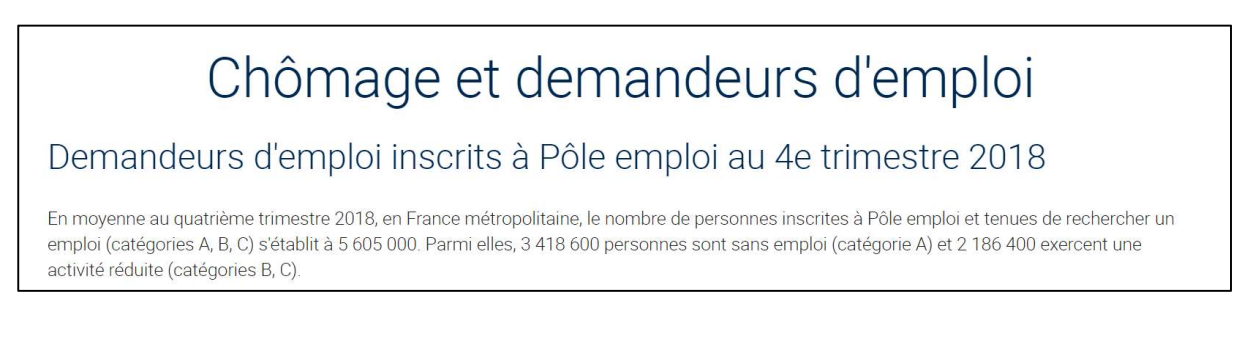

#### - Quel est le nombre de chômeurs de catégorie A, au quatrième trimestre 2018 ? ( $\rightarrow$  3,42M)

- Est-ce le même chiffre que celui proposé par l'Insee ? (→ non, le chiffre Insee est de 2,47M)

- Comment expliquer la différence ?  $\rightarrow$  Celle-ci s'explique notamment par la méthodologie utilisée. L'Insee et Pôle Emploi ne recensent pas les mêmes individus. Retournez sur le site de l'Insee et retrouvez la définition de « chômeur au sens du BIT » :

#### Pour en savoir plus

Un chômeur au sens du Bureau international du travail (BIT) est une personne en âge de travailler (c'est-à-dire ayant 15 ans ou plus) qui n'a pas travaillé, ne serait-ce qu'une heure, au cours de la semaine de référence, est disponible pour travailler dans les deux semaines et a entrepris des démarches actives de recherche d'emploi dans le mois précédent (ou a trouvé un emploi qui commence dans les trois mois).

Un chômeur, au sens du BIT, n'est donc pas forcément inscrit à Pôle emploi, et l'inverse est aussi vrai. Pour plus d'informations sur cet écart de comptabilisation entre Pôle emploi et l'Insee, prenez connaissance de cet article des Décodeurs (rubrique de fact-checking du Monde).

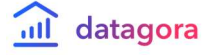

Quel chiffre du chômage est réutilisé par Eurostat ? Et l'OCDE ? ( $\rightarrow$  allez sur la page institut Eurostat, retrouvez un datapoint sur le chômage, accédez à la publication source et regardez les chiffres pour la France dans le tableur récapitulatif. La valeur pour la France est de 2,64M. C'est donc bien l'Insee qui est pris pour référence.)

|                 | <b>Taux (%)</b> |               |               |               |               | Nombre de personnes (en milliers) |               |               |               |               |
|-----------------|-----------------|---------------|---------------|---------------|---------------|-----------------------------------|---------------|---------------|---------------|---------------|
|                 | <b>Jan 18</b>   | <b>Oct 18</b> | <b>Nov 18</b> | <b>Dec 18</b> | <b>Jan 19</b> | <b>Jan 18</b>                     | <b>Oct 18</b> | <b>Nov 18</b> | <b>Dec 18</b> | <b>Jan 19</b> |
| <b>ZE19</b>     | 8.6             | 8.0           | 7.9           | 7.8           | 7.8           | 14 081                            | 13 102        | 12 965        | 12871         | 12848         |
| <b>UE28</b>     | 7,2             | 6,7           | 6,6           | 6,6           | 6,5           | 17 758                            | 16 531        | 16 384        | 16 278        | 16 222        |
| <b>Belgique</b> | 6,1             | 5.5           | 5.5           | 5.5           | 5,6           | 306                               | 276           | 276           | 279           | 282           |
| <b>Bulgarie</b> | 5.6             | 5.0           | 4.9           | 4,8           | 4,8           | 188                               | 165           | 161           | 158           | 159           |
| <b>Tchéquie</b> | 2.4             | 2.1           | 2.0           | 2.2           | 2,1           | 128                               | 112           | 106           | 117           | 115           |
| <b>Danemark</b> | 5,0             | 4.8           | 5.1           | 4.9           | 5,0           | 148                               | 144           | 155           | 149           | 153           |
| Allemagne       | 3.5             | 3.3           | 3.3           | 3.3           | 3,2           | 528                               | 1446          | 436           | 423           | 1410          |
| <b>Estonie</b>  | $5,6**$         | 5.2           | 4.6           | 4,2           |               | $40**$                            | 37            | 32            | 30            |               |
| Irlande         | 6.0             | 5.5           | 5.4           | 5.3           | 5,3           | 141                               | 131           | 129           | 128           | 127           |
| Grèce           | $21.1*$         | 18.7          | 18.5          |               |               | 996*                              | 881           | 875           |               |               |
| <b>Espagne</b>  | 16,4            | 14.7          | 14.5          | 14,3          | 14,1          | 3733                              | 3 3 4 4       | 3 3 0 2       | 3 2 6 7       | 3 2 4 6       |
| <b>France</b>   | 9,2             | 9.0           | RQ            | 8.9           | 8.8           | 2748                              | 2 671         | 2 6 5 8       | 2 6 6 0       | 2 640         |
| <b>Croatie</b>  | 9.4             | 8.0           | 7.8           | 7.7           | 7,6           | 171                               | 144           | 140           | 138           | 136           |
| $14 - 11 -$     | $\sim$ $\sim$   | $-$           | $-$           | $-1$          | $- -$         | $R = R$                           | ----          | $  -$         | ---           | $\cdots$      |

*Les chiffres du chômage pour chaque pays européen, rassemblés par Eurostat* 

Pourquoi les chiffres Insee (2,47M) et ceux d'Eurostat (2,66M) ne sont pas exactement identiques ? → Probablement parce que ceux d'Eurostat prennent en compte les chiffres de la France entière alors que ceux de l'Insee que nous avons regardés ne concernaient que la France métro (hors DROM)

## **6. Bonus : La Dares et l'Unédic** *(temps estimé : 15 minutes)*

Si vous avez encore un peu de temps, allez sur la page institut de la Dares.

#### Quel est le type d'institut ? ( $\rightarrow$  Service statistique ministériel)

Tapez « chômage » dans la barre de recherche. Cela va filtrer automatiquement les datapoints qui intègrent ce mot-clé, au sein de la page Dares. Au vu des réponses obtenues, quelle méthodologie utilise-t-elle ?  $\rightarrow$  celle de Pôle Emploi).

Cliquez sur le lien source du dernier datapoint de la Dares et accédez au site de la Dares. Cliquez ensuite sur la rubrique « Dares Analyses - Dares Indicateurs - Dares Résultats »

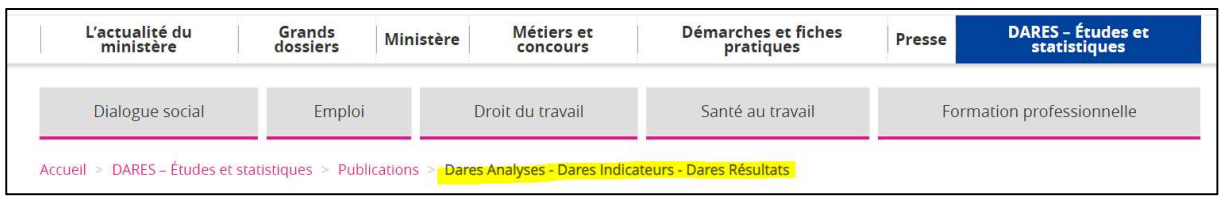

Trouvez la rubrique « demandeurs d'emploi inscrits à Pôle Emploi au quatrième trimestre 2018 »

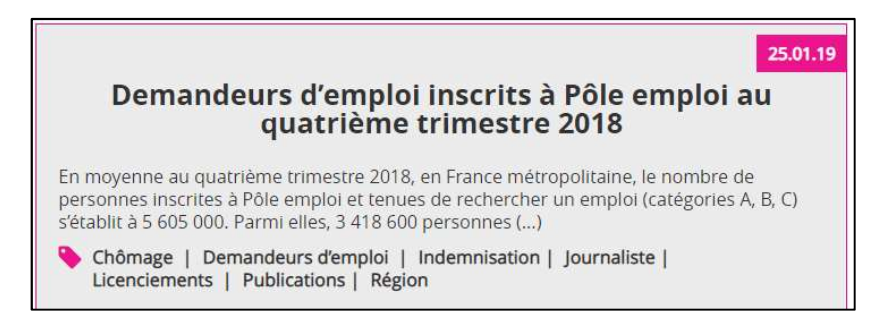

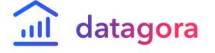

Semaine de la presse et des médias 2019 - Ressources numériques pédagogiques pour la classe

Accédez ensuite à la publication. Tout en bas de la note, retrouvez les encarts méthodologiques.

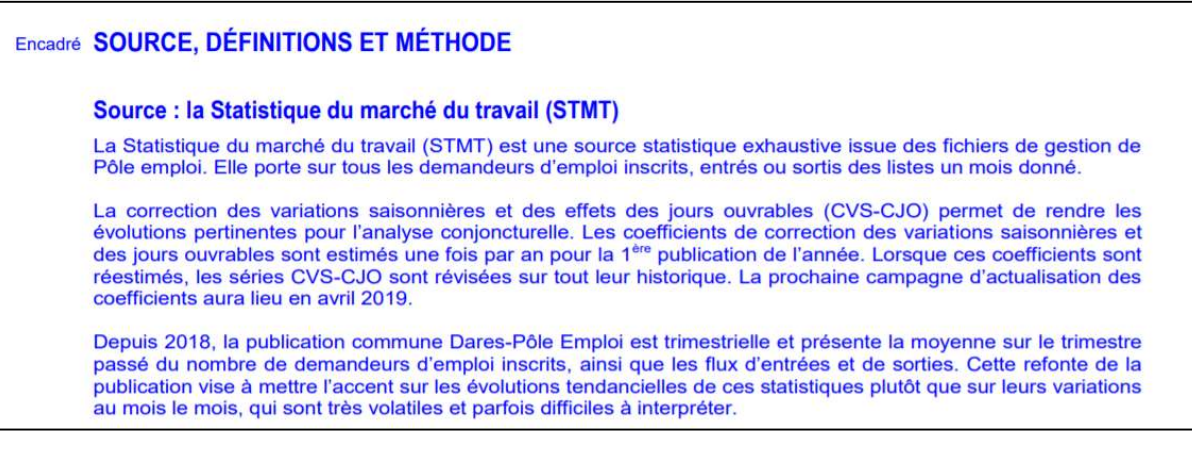

*L'encadré méthodologique de la Dares sur la Statistique du marché du travail (STMT)*

Le nombre de demandeurs d'emploi peut-il encore être accessible mois par mois ? ( $\rightarrow$  non, la publication des chiffres est désormais trimestrielle)

Enfin, terminez votre parcours autour des chiffres du chômage, à travers la page institut Unédic. Vous pouvez ainsi accéder à l'onglet « Publications » de l'Unédic et vous intéresser au sujet de l'indemnisation des demandeurs d'emploi et des conditions d'accès à l'Assurance Chômage.

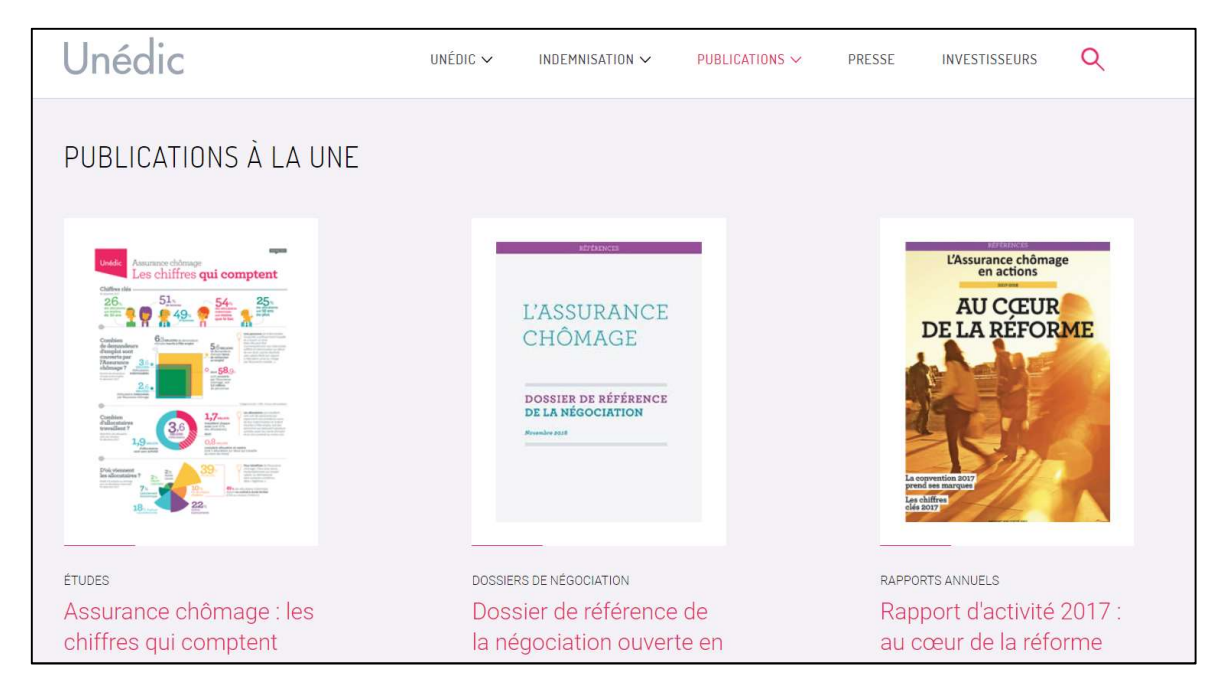

*Nous espérons que cet exercice vous a plu et qu'il vous permettra d'évoquer avec vos étudiants différentes questions en lien avec l'éducation aux médias et à l'information, notamment l'importance de croiser et distinguer les sources et la possibilité de trouver des chiffres différents, provenant pourtant de sources fiables, du fait de considérations méthodologiques. Enfin évoquer cette « jungle d'acronymes » et de faire de Datagora un outil qui puisse leur permettre d'y voir plus clair et de prendre du recul sur le flux d'informations auquel ils font face aujourd'hui.* 

*Vous pouvez nous suivre sur Twitter (@Datagora), Facebook (Datagora.fr) et Instagram (@datagora.fr)* 

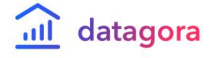